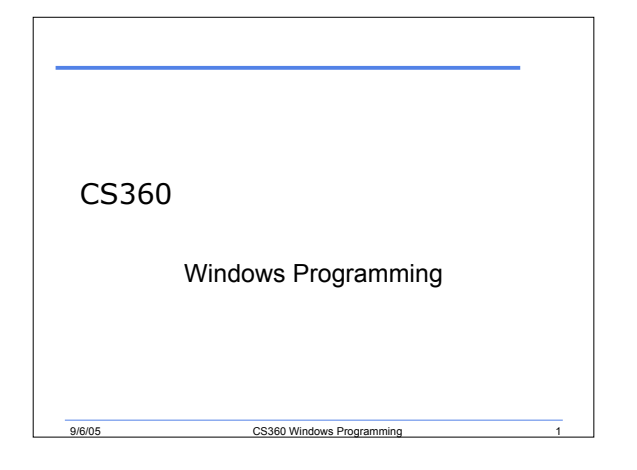

## Last Week

- We
	- o Covered the principles behind web services

9/6/05 CS360 Windows Programming 2

- o Introduced the .NET framework
- o Reviewed object-oriented programming
- o Started learning about C#

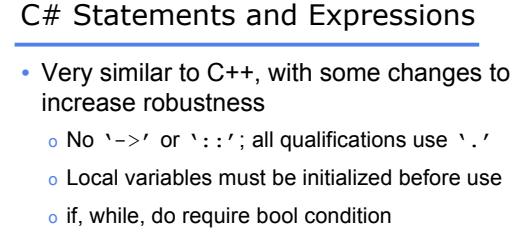

- o goto can't jump into blocks
- o switch statement no fall through (empty case OK)
- o case labels can be strings

9/6/05 CS360 Windows Programming

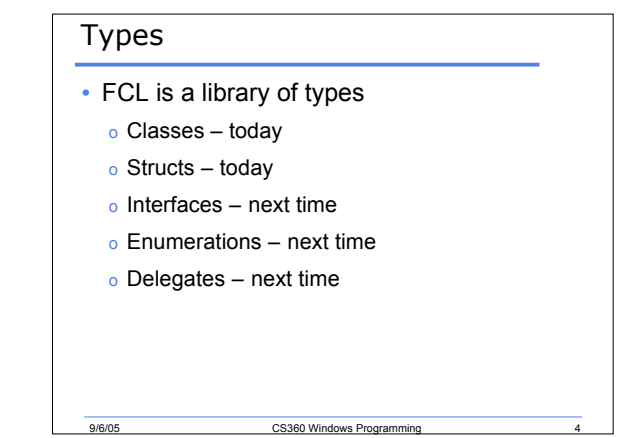

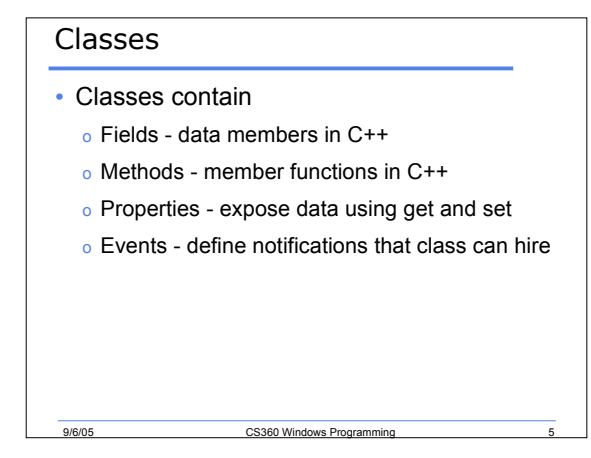

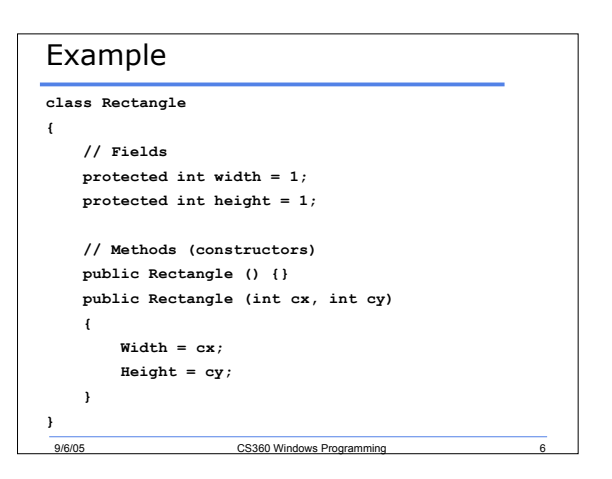

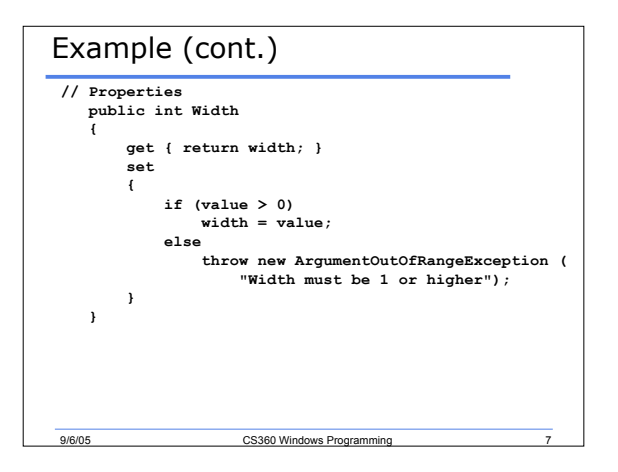

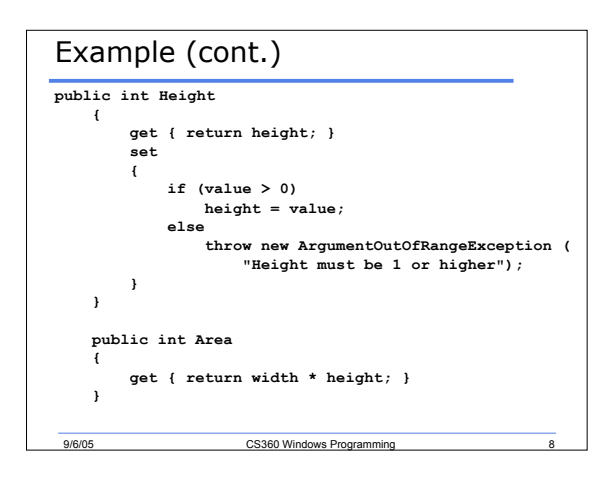

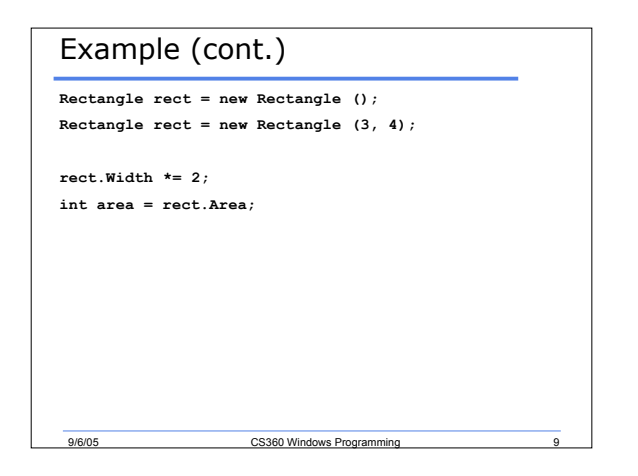

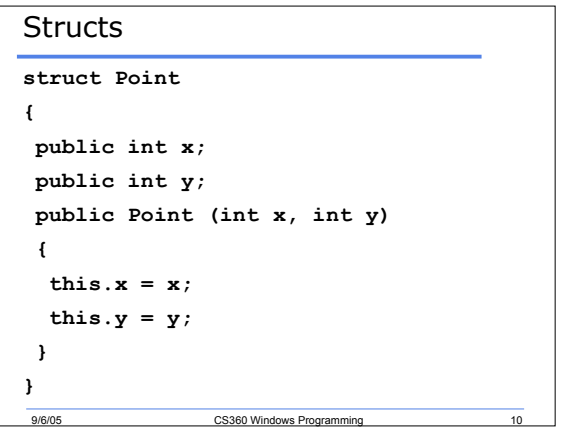

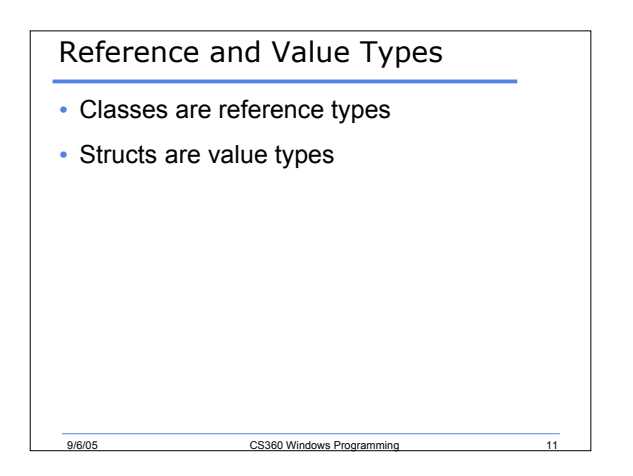

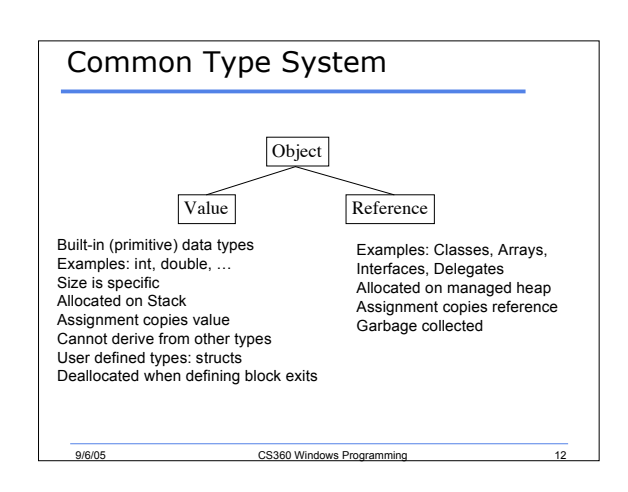

## Stack and Heap

- Memory is a collection of bytes
- Imagine each box as one byte long
- Each byte can hold a number between 0- 255. Why?
- Each byte has an address

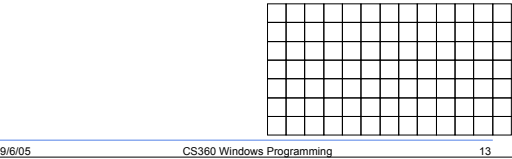

## Stack and Heap

- Whenever a variable is created it is added on to the stack
- Variables are added sequentially (i.e. l-r, t-b)
- No value for an empty byte
- No holes allowed in memory. Why?

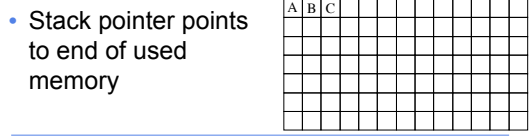

9/6/05 CS360 Windows Programming 14

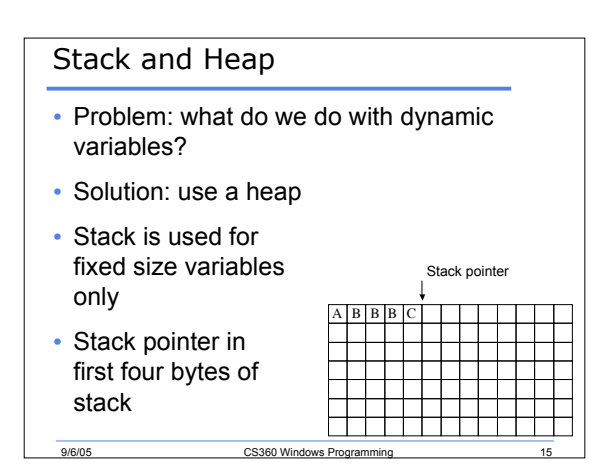

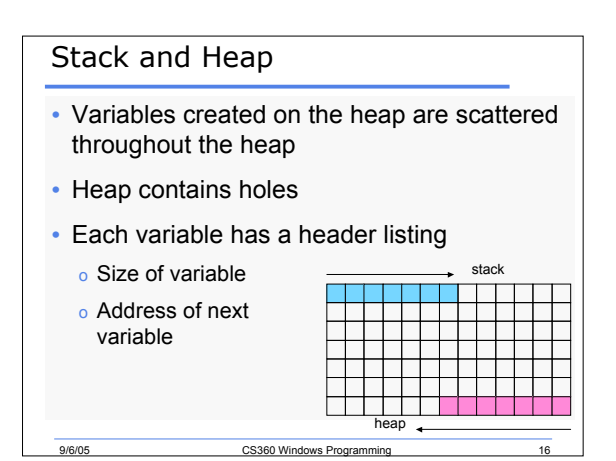

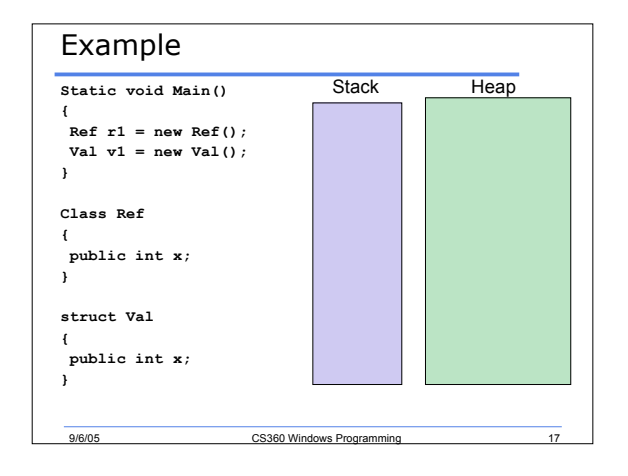

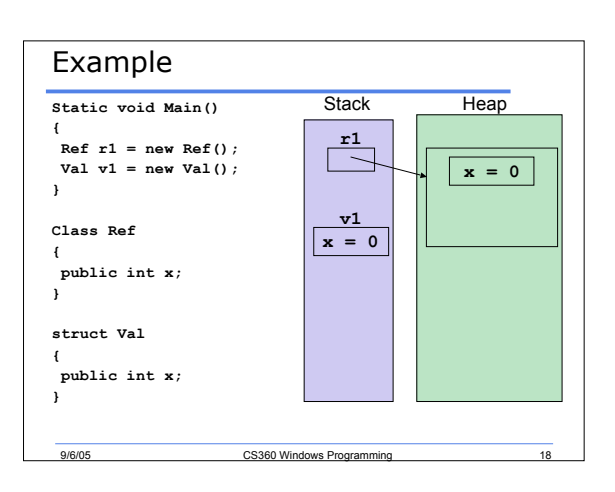

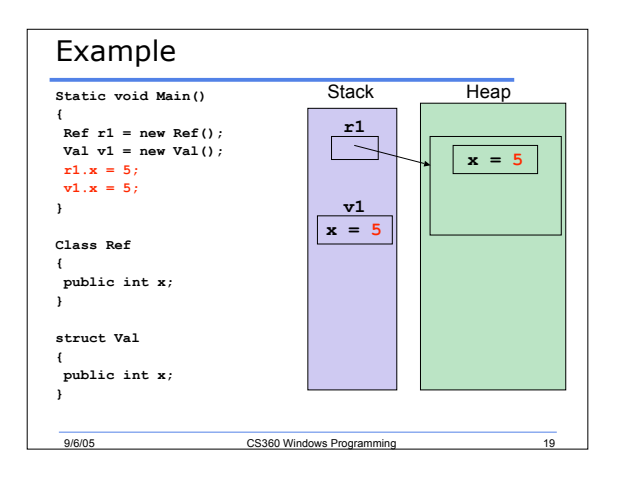

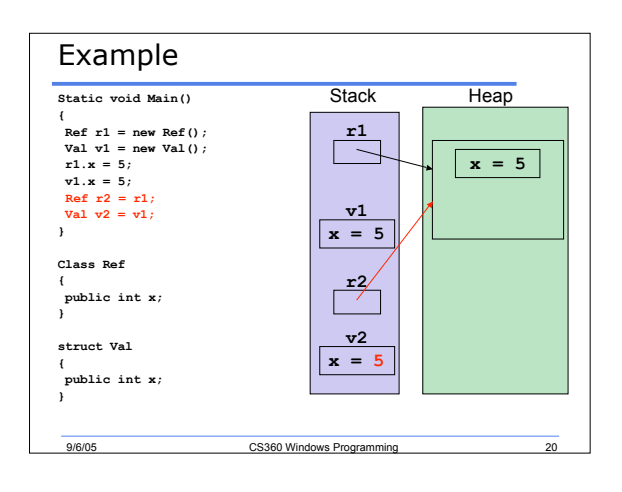

## Summary

- Completed p. 27 38
- Next time we will complete chapter 2

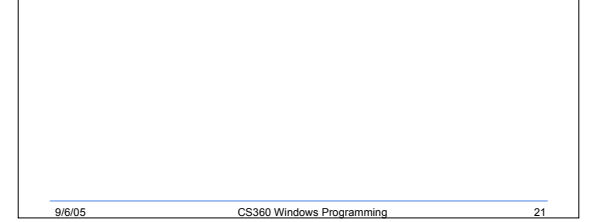